## **Geometrie dwuwymiarowe**

Aby tworzyć bardziej złożone dane przestrzenne, łączymy wiele punktów za pomocą linii. Międzynarodowa Organizacja Normalizacyjna (ISO) i Open Geospatial Consortium (OGC) stworzyły standard *simple feature* do budowania i uzyskiwania dwu- i trójwymiarowych kształtów, czasami określanych jako *geometrie*. PostGIS obsługuje ten standard.

Najczęściej używane obiekty geometryczne, które można napotkać podczas wysyłania zapytań lub tworzenia danych przestrzennych za pomocą PostGIS, obejmują:

**Point** Pojedyncza lokalizacja w dwu- lub trójwymiarowej przestrzeni. Na mapach punkt jest zwykle reprezentowany przez kropkę opisaną przez długość i szerokość geograficzną.

**LineString** Dwa lub więcej punktów połączonych linią prostą. Dzięki LineString możemy zobrazować takie obiekty, jak droga, szlak pieszy lub strumień.

**Polygon** Dwuwymiarowy kształt, na przykład trójkąt lub kwadrat, który ma trzy lub więcej prostych boków, każdy zbudowany z Line-String. W analizie geograficznej Polygon reprezentuje obiekty, jak: państwa, stany, budynki i zbiorniki wodne. Polygon może również zawierać jeden lub więcej wewnętrznych obiektów Polygon, które działają jak otwory w większym obiekcie Polygon.

**Multipoint** Zbiór obiektów typu Point. Możemy na przykład przedstawić wiele lokalizacji sprzedawcy detalicznego za pomocą pojedynczego obiektu Multipoint, który zawiera szerokość i długość geograficzną każdego sklepu.

**MultiLineString** Zbiór LineStrings. Możemy na przykład przedstawić taki obiekt, jak droga z kilkoma poprzerywanymi segmentami.

**MultiPolygon** Zbiór obiektów typu Polygon. Możemy przedstawić na przykład działkę, która jest podzielona na dwie części drogą: mamy możliwość pogrupowania ich w jeden obiekt MultiPolygon zamiast używania do tego celu osobnych wielokątów.

Rysunek 14.1 pokazuje przykład każdego z typu obiektów.

Korzystając z funkcji PostGIS, możemy tworzyć własne dane przestrzenne, konstruując te obiekty za pomocą punktów lub innych geometrii. Możemy też użyć funkcji PostGIS do wykonywania obliczeń na istniejących danych przestrzennych. Generalnie, aby utworzyć obiekt przestrzenny, funkcje wymagają wprowadzenia łańcucha znaków *well-known text* (WKT), który jest zapisem służącym reprezentacji obiektów geometrycznych oraz opcjonalnie *Spatial Reference System Identifier (SRID)* określający siatkę, na której będzie umieszczony obiekt. Wyjaśnię SRID wkrótce, ale najpierw przyjrzyjmy się przykładom ciągów WKT, a następnie zbudujmy z nich geometrię.

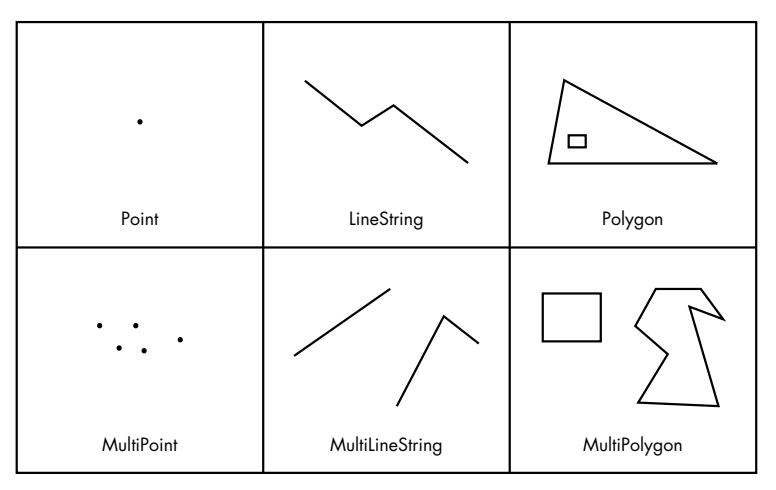

*Rysunek 14.1. Zobrazowane przykłady geometrii*

## *Format Well-Known Text*

Pochodzący z OGC format WKT opisuje typ geometrii i jego współrzędne w jednym lub kilku zbiorach nawiasów. Liczba współrzędnych i nawiasów – w zależności od geometrii, którą chcemy utworzyć. Tabela 14.1. pokazuje przykłady najczęściej używanych typów geometrii i ich formatów WKT. Tutaj dla współrzędnych stosuję pary długość/szerokość geograficzna, ale możesz napotkać systemy gridowe, które wykorzystują inne miary.

*Tabela 14.1. Formaty Well-Known Text dla geometrii*

| Geometria         | Format                                                                                                    | Uwagi                                                                                                    |
|-------------------|----------------------------------------------------------------------------------------------------|----------------------------------------------------------------------------------------------------|
| Point             | POINT (-74.9 42.7)                                                                                                    | Para współrzędnych określająca punkt na<br>–74,9 długości i 42,7 szerokości geograficznej                                                                               |
| LineString        | LINESTRING (-74.9 42.7, -75.1<br>42.7)                                                                                                    | Linia prosta z punktami końcowymi<br>oznaczonymi dwiema parami współrzędnych                                                                                            |
| Polygon           | POLYGON ((-74.9 42.7, -75.1<br>$42.7, -75.1$ $42.6, -74.9$ $42.7)$                                                                                                    | Trójkat z trzema różnymi parami<br>współrzędnych. Chociaż wymienione dwa<br>razy, pierwsza i ostatnia para mają te same<br>współrzędne, co powoduje zamknięcie kształtu |
| <b>MultiPoint</b> | MULTIPOINT (-74.9 42.7, -75.1<br>42.7)                                                                                                    | Dwa punkty, po jednym dla każdej pary<br>współrzędnych                                                                                                    |
|                   | MultiLineString MULTILINESTRING ((-76.27 43.1,<br>$-76.06$ 43.08), $(-76.2$ 43.3,<br>$-76.2$ 43.4, $-76.4$ 43.1)                                                         | Dwa LineString. Pierwszy ma dwa punkty; drugi<br>trzy                                                                                                    |
| MultiPolygon      | MULTIPOLYGON (((-74.92 42.7,<br>$-75.06$ 42.71, $-75.07$ 42.64,<br>$-74.92$ 42.7), $(-75.0$ 42.66,<br>$-75.0$ 42.64, $-74.98$ 42.64,<br>$-74.98$ 42.66, $-75.0$ 42.66))) | Dwa wielokaty. Pierwszy to trójkat, a drugi to<br>prostokat                                                                                                    |